## Optimal.cutpoints: Un paquete en R para la selección de puntos de corte óptimos en las pruebas diagnósticas

Mónica López Ratón María Xosé Rodríguez Álvarez Carmen Cadarso Suárez Francisco Gude Sampedro

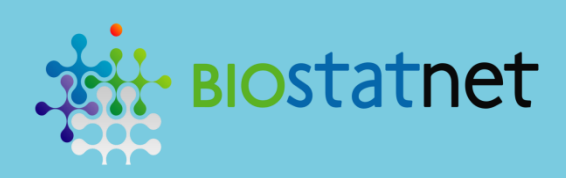

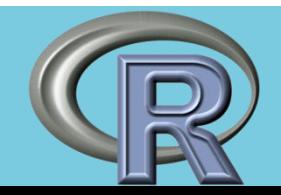

## MOTIVACIÓN

Una prueba o test diagnóstico es una prueba médica para ayudar en el diagnóstico o detección de una enfermedad.

En las pruebas diagnósticas continuas es necesario seleccionar un punto de corte c para definir los resultados positivos y negativos del test.

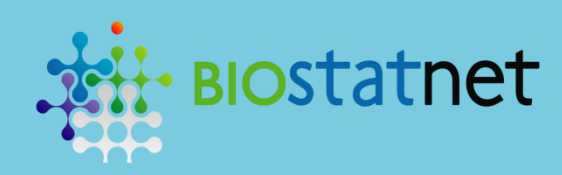

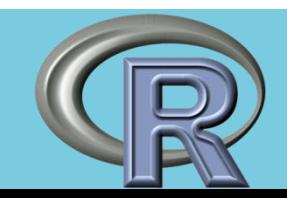

T: marcador /test diagnóstico. En general: T≥c: test positivo T+ (paciente clasificado como enfermo) T<c: test negativo T- (paciente clasificado como sano) D: estado de enfermedad (gold estándar) D=1: paciente enfermo D=0: paciente sano p: prevalencia de la enfermedad.

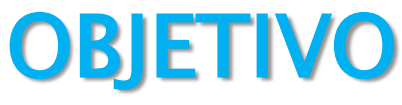

 $\overline{a}$ 

Seleccionar el punto de corte "óptimo" del marcador T que mejor discrimine entre los pacientes con y sin la enfermedad.

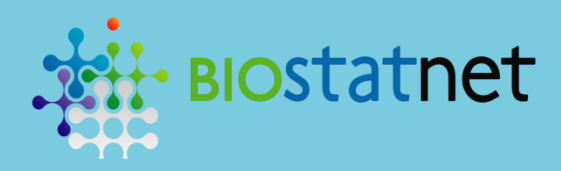

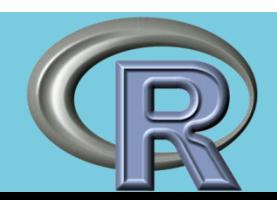

## MEDIDAS DE "ACCURACY" DE UN TEST DIAGNÓSTICO

Sensibilidad: Se  $(c) = TPF(c) = p[T+|D=1] = p[T \ge c|D=1]$ : probabilidad de que el test clasifique correctamente a un paciente enfermo.

Especificidad: Sp  $(c)$  = TNF(c) = p[T-|D=0] = p[T < c|D = 0]: probabilidad de que el test clasifique correctamente a un paciente sano.

Valor Predictivo Positivo:  $PPV(c) = p[D=1|T+] = p[D=1|T \ge c]$  $[pSe] / [pSe + (1-p)(1-Sp)]$ 

*Valor Predictivo Negativo: NPV(c)* =  $p[D=0|T-]= p[D=0|T< c]=$  $[(1-p)Sp] / [(1-p)Sp + p(1-Se)]$ 

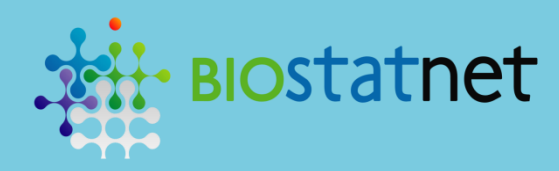

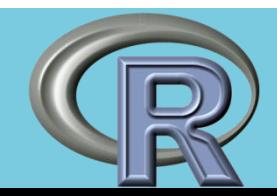

*1-Sensibilidad (c) = FNF(c) =*  $p[T-|D=1] = p[T < c|D=1]$ : probabilidad de que un paciente enfermo sea clasificado incorrectamente (como sano).

*1- Especificidad(c) = FPF(c) =*  $p[T+|D=0]$  =  $p[T\ge c|D=0]$ : probabilidad de que un paciente sano sea clasificado incorrectamente (como enfermo).

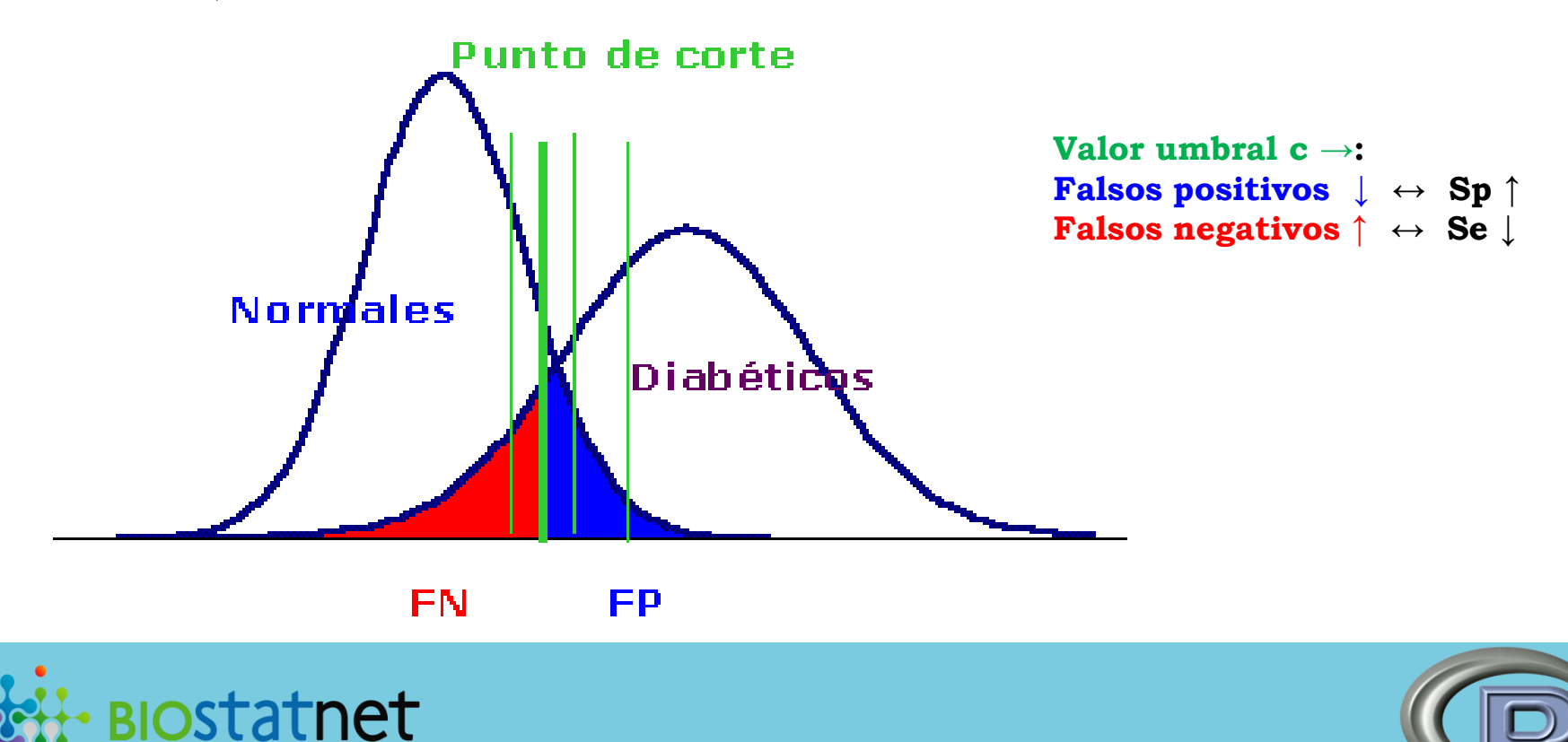

*Razón de Verosimilitud Positiva:* DLR+(c)=p[T+|D=1]/p[T+|D=0]  $= p[T \ge c|D=1]/p[T \ge c|D=0] = Se/(1-Sp)$ 

Es el cambio multiplicativo en la odds post-test de estar enfermo después de tener un resultado positivo del test.

*Razón de Verosimilitud Negativa: DLR-(c)*=p[T-|D=1]/p[T-|D=0]  $= p[T < c|D=1]/p[T < c|D=0] = (1-Se)/Sp$ 

Es el cambio multiplicativo en la odds post-test de no estar enfermo después de un resultado negativo del test.

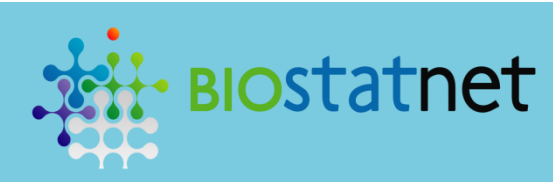

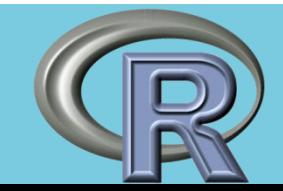

*Curva ROC: ROC (.)* = {(1-Sp(c), Se(c)),  $c \in (-\infty, \infty)$ }, para todos los posibles valores de corte c.

Medida global de precisión diagnóstica, independiente del punto de corte y de la prevalencia.

Área bajo la curva ROC:  $AUC = p[T|D=1 > T|D=0]$ 

Es el índice resumen cuantitativo de la curva ROC más utilizado, de forma que: Test perfecto: AUC=1 Test no informativo (azar):  $AUC = 0.5$ .

*Curva PROC: PROC (.)* = {(1-NPV(c), PPV(c)),  $c \in (-\infty, \infty)$ }, para todos los posibles valores de corte c.

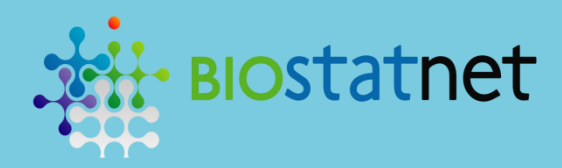

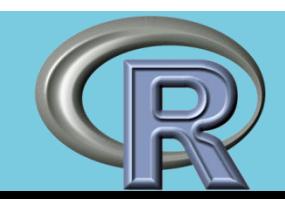

## PAQUETE OPTIMAL.CUTPOINTS

El punto de corte óptimo depende de la situación clínica en la que se vaya a utilizar.

Generalmente, no se puede hablar en términos absolutos de una "mejor elección" del punto de corte c.

Por eso existen numerosos métodos o estrategias para la selección de puntos de corte óptimos dependiendo del objetivo que se persiga con tal elección.

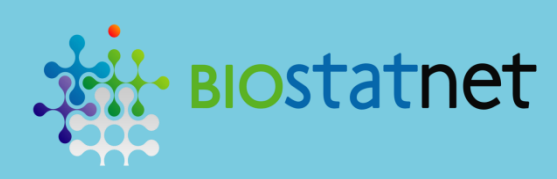

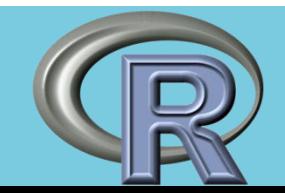

Creación del paquete **Optimal.cutpoints** para la integración de todos esos métodos comúnmente utilizados en la práctica clínica.

En **Optimal.cutpoints** se incluyeron un total de 36 métodos para la selección del punto de corte óptimo en las pruebas diagnósticas.

Basados en las medidas de "accuracy": Se/Sp, PPV/NPV , DLR+/DLR- y AUC.

Maximización/Minimización/Fijación valor mínimo.

Algunos criterios tienen en cuenta la prevalencia de la enfermedad y/o incorporan los costes de las diferentes decisiones/clasificaciones del diagnóstico (análisis costesbeneficios).

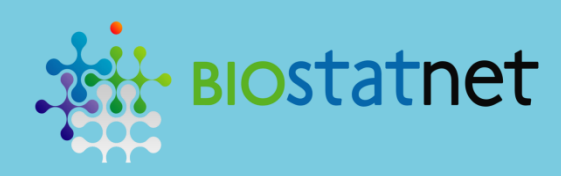

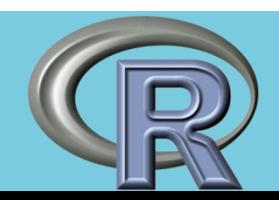

### Función global

optimal.cutpoints  $<-$  function(methods, data, marker, status, tag.healthy  $= 0$ , categorical.cov =  $NULL$ , pop.prev =  $NULL, control = control.cutpoints()$ ,  $ci.fit = FALSE, conf-level = 0.95)$ 

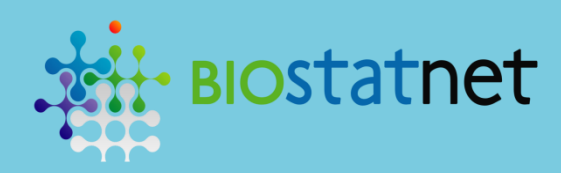

i<br>D

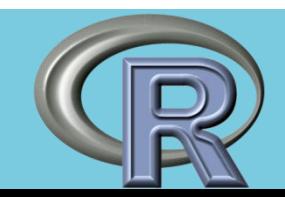

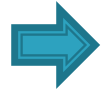

methods: Método de selección del punto de corte óptimo.

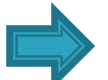

data: Fichero/Base de datos.

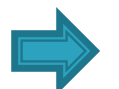

marker: Variable que indica el marcador diagnóstico (T).

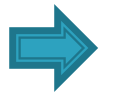

status: Variable que indica el estado de enfermedad (D).

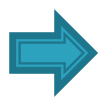

tag.healthy: Valor de la variable status que indica que el paciente está sano (D=0). Por defecto, tag.healthy=0.

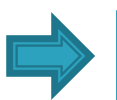

**categorical.cov:** Variable que indica la variable categórica por la que se quiere estratificar el análisis. Por defecto, categorical.cov=NULL en cuyo caso no se tiene en cuenta ninguna covariable para el análisis.

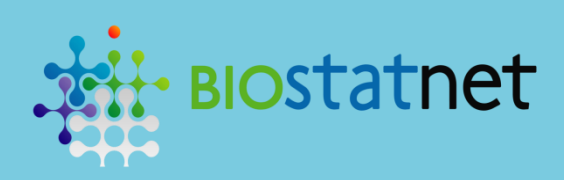

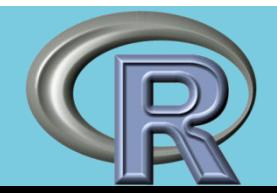

pop.prev: Valor de la prevalencia poblacional de la enfermedad. Por defecto, pop.prev=NULL en cuyo caso la prevalencia se estima a partir de la prevalencia muestral (estudio transversal).

control: Para indicar los valores de los paramétros opcionales de cada método, como por ejemplo, los valores fijados de antemano y/o los costes de las clasificaciones del diagnóstico.

Por defecto control=control.cutpoints( ), en cuyo caso se trabaja con los valores que están definidos por defecto en la función control.cutpoints ( ), incluida en el paquete.

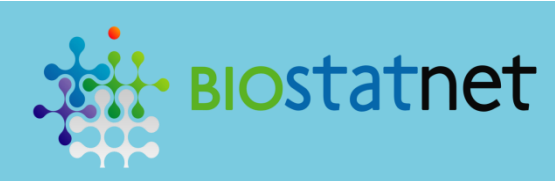

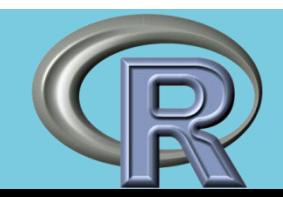

ci. fit: Variable (lógica) para indicar si se desean obtener los intervalos de confianza. Por defecto, ci.fit=FALSE en cuyo caso solamente se obtienen estimaciones puntuales.

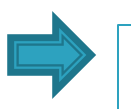

conf.level: Nivel de confianza 1-α. Por defecto conf.level=0.95.

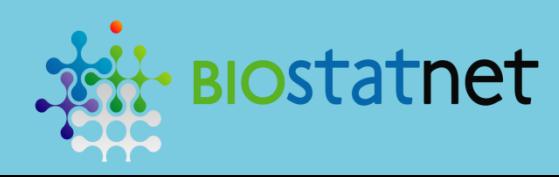

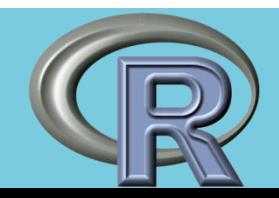

# APLICACIÓN PRÁCTICA

#### Datos:

Estudio de seguimiento en 2004 para el estudio de la prevalencia de diabetes en Galicia.

### Variables:

IMC: Índice de masa corporal del paciente (variable continua). SEXO\_F: Género del paciente (variable categórica):

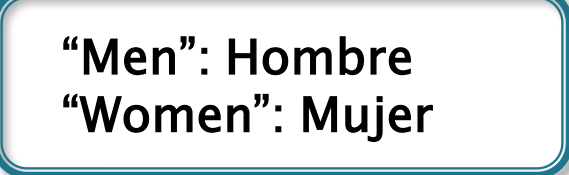

CVD\_IDF2: Variable para indicar si el paciente tiene (o no) al menos 2 factores de riesgo cardiovascular definidos por la "International Diabetes Federation" (IDF) (variable categórica):

> Valor 0:  $\leq$  1 factores de riesgo Valor 1: ≥ 2 factores de riesgo

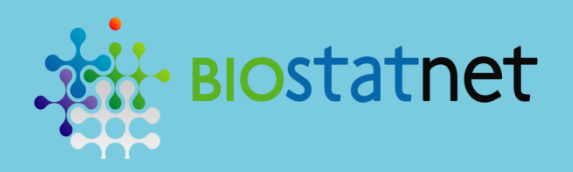

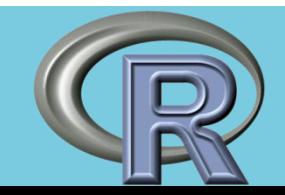

Método de Youden para la selección del punto de corte óptimo: Se selecciona el valor  $c/max(Se(c) + Sp(c) - 1)$ 

 $R$  > auxYouden<-optimal.cutpoints(methods = "Youden", data = endo, marker = "IMC", status = "CVD\_IDF2", tag.healthy =  $0$ ,  $pop.\text{prev} = NULL, categorical.cov = "SEXO_F", ci.fit = TRUE)$ 

Salida numérica: Función summary R>summary(auxYouden)

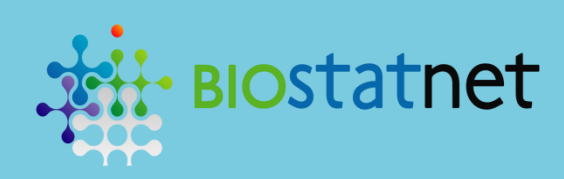

Ĭ

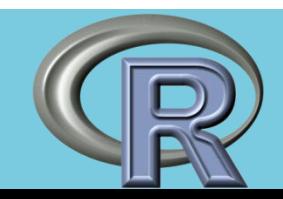

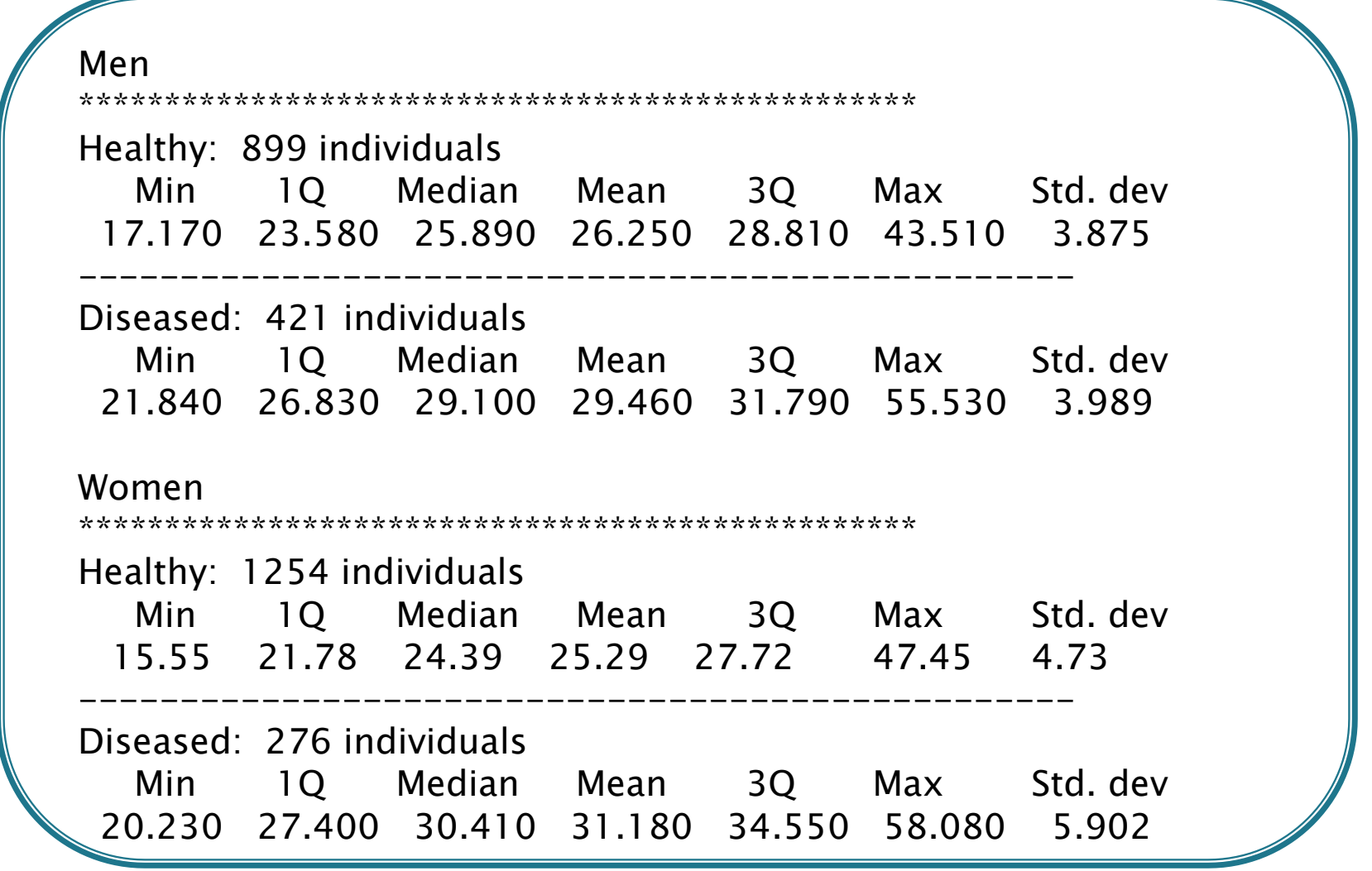

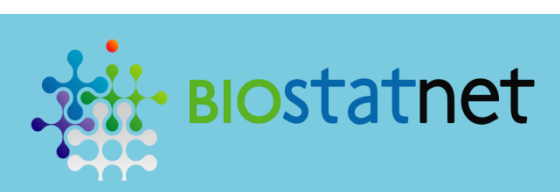

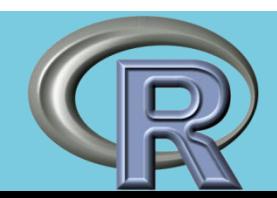

#### OPTIMAL CUTOFF

\*\*\*\*\*\*\*\*\*\*\*\*\*\*\*\*\*\*\*\*\*\*\*\*\*\*\*\*\*\*\*\*\*\*\*\*\*\*\*\*\*\*\*\*\*\*\*\*\*

\*\*\*\*\*\*\*\*\*\*\*\*\*\*\*\*\*\*\*\*\*\*\*\*\*\*\*\*\*\*\*\*\*\*\*\*\*\*\*\*\*\*\*\*\*\*\*\*\*

#### Men

\*\*\*\*\*\*\*\*\*\*\*\*\*\*\*\*\*\*\*\*\*\*\*\*\*\*\*\*\*\*\*\*\*\*\*\*\*\*\*\*\*\*\*\*\*\*\*\*\*

Area under the ROC curve (AUC): 0.724 (0.696, 0.752)

#### CRITERION: Youden Number of optimal cutoffs: 1

---------------------------------

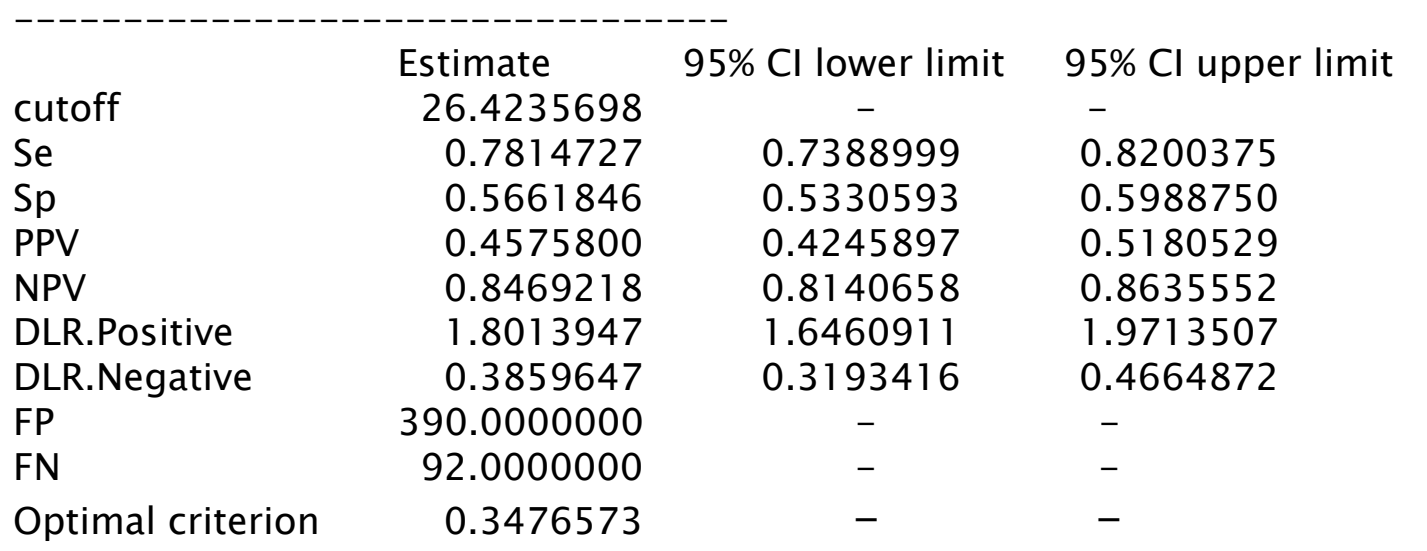

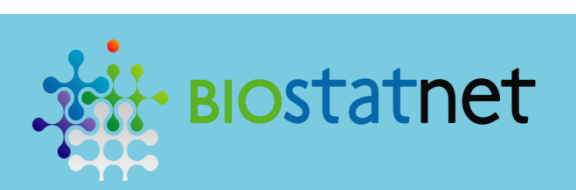

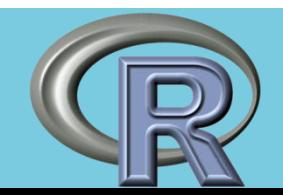

\*\*\*\*\*\*\*\*\*\*\*\*\*\*\*\*\*\*\*\*\*\*\*\*\*\*\*\*\*\*\*\*\*\*\*\*\*\*\*\*\*\*\*\*\*\*\*\*\*

#### Women \*\*\*\*\*\*\*\*\*\*\*\*\*\*\*\*\*\*\*\*\*\*\*\*\*\*\*\*\*\*\*\*\*\*\*\*\*\*\*\*\*\*\*\*\*\*\*\*\*

Area under the ROC curve (AUC): 0.797 (0.769, 0.824)

---------------------------------

#### CRITERION: Youden Number of optimal cutoffs: 1

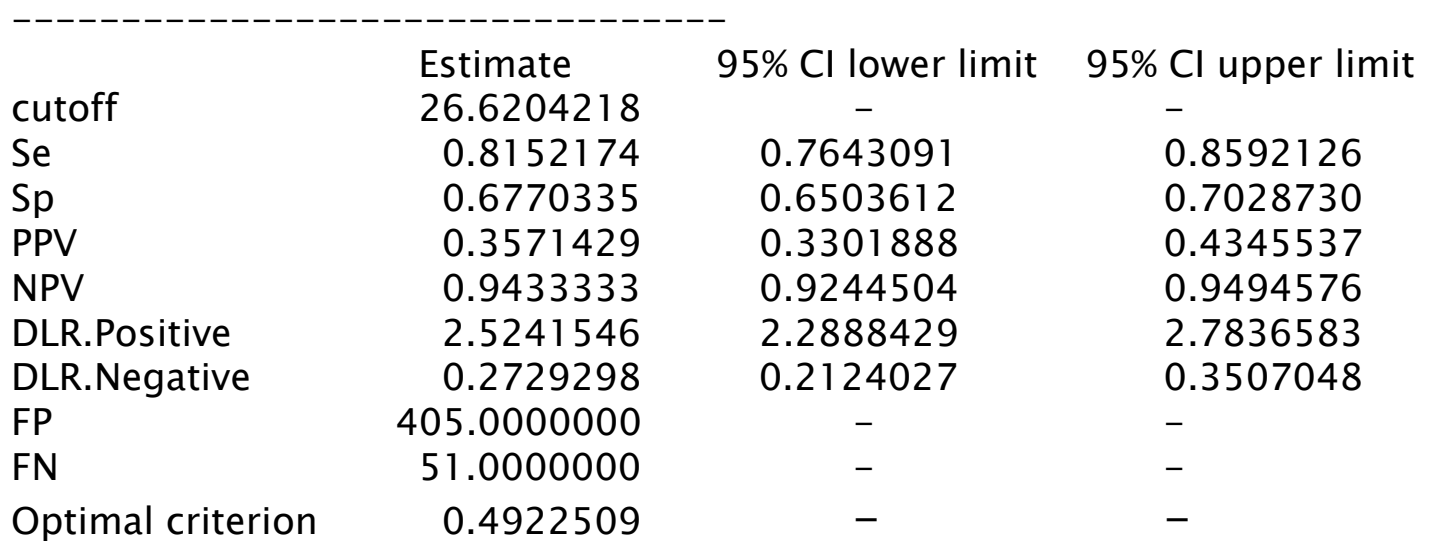

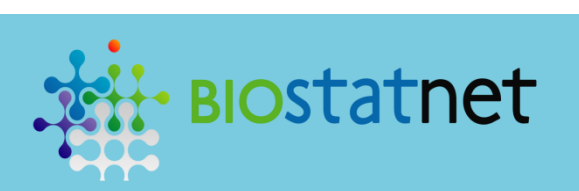

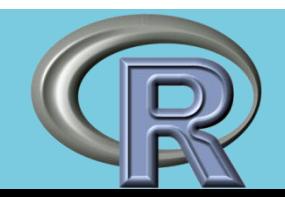

### Salida gráfica R>plot(auxYouden)

### Curva ROC

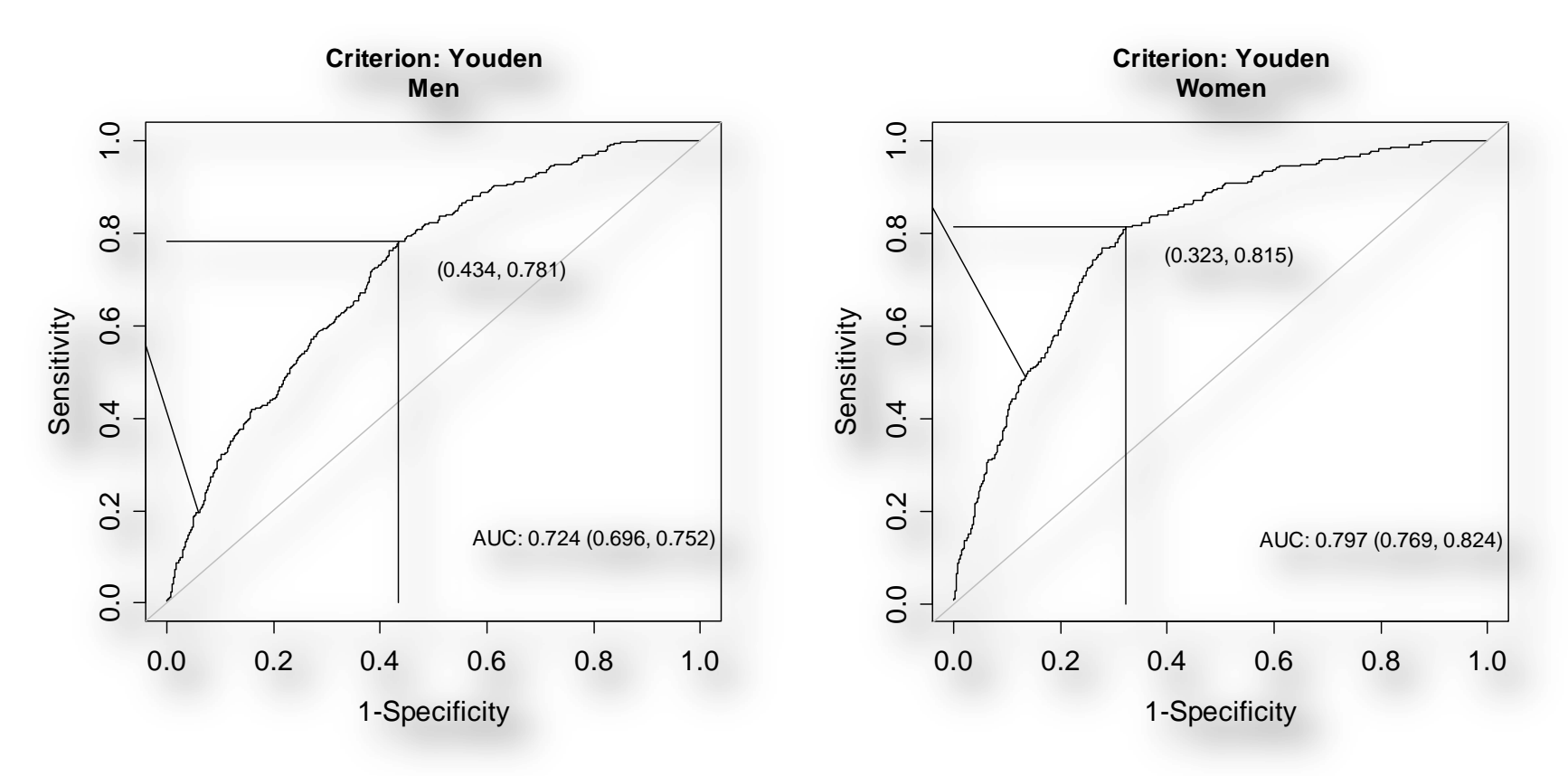

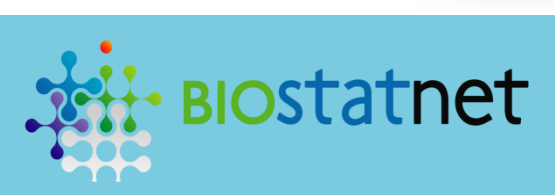

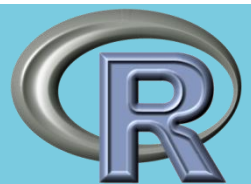

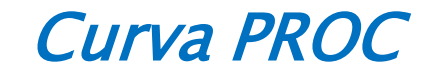

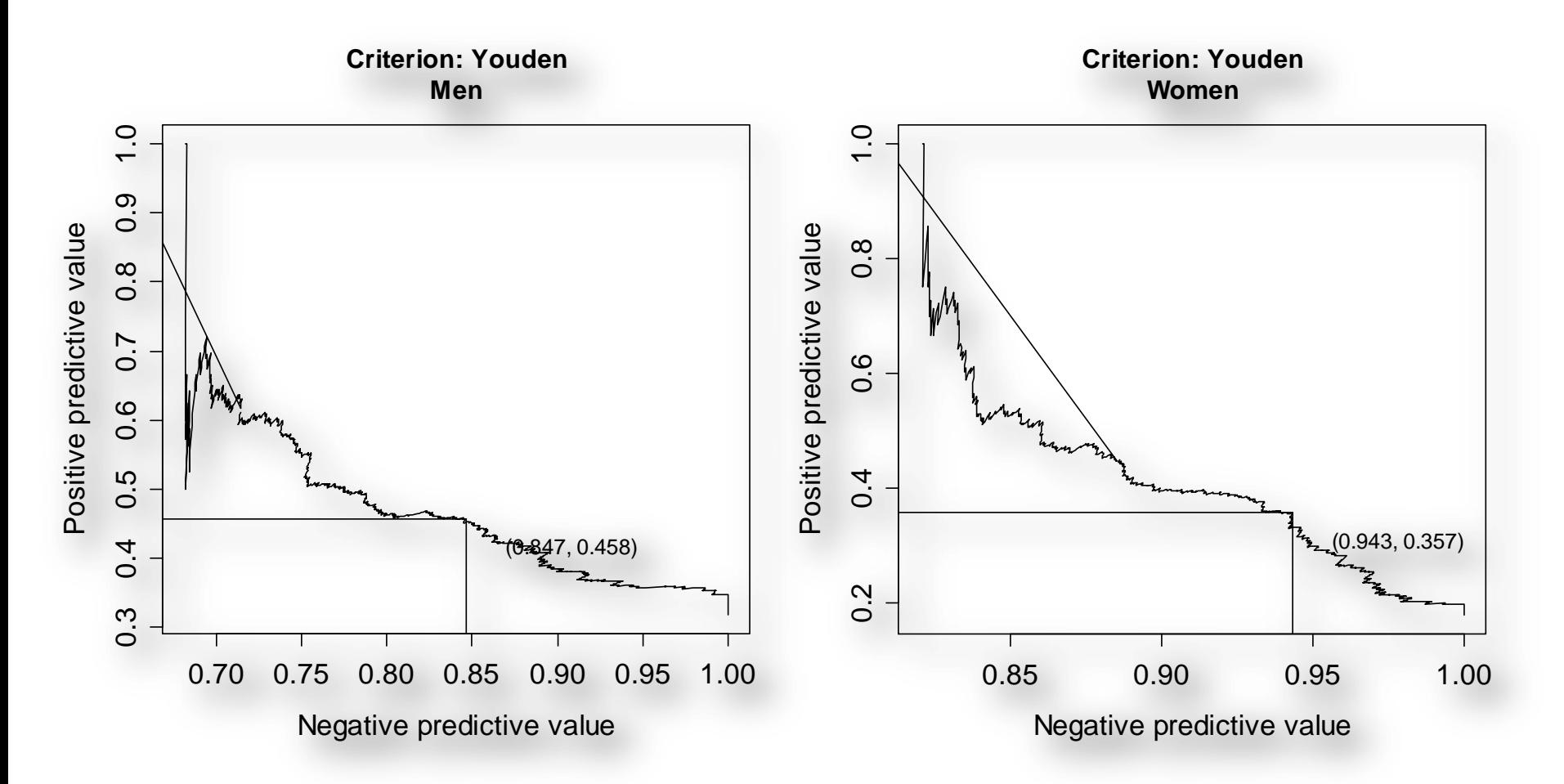

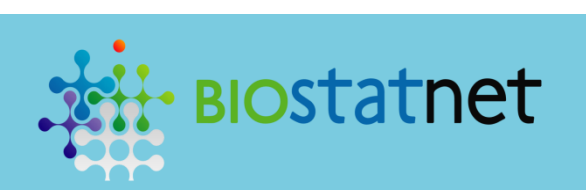

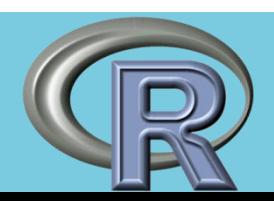

Criterio: Índice de Youden

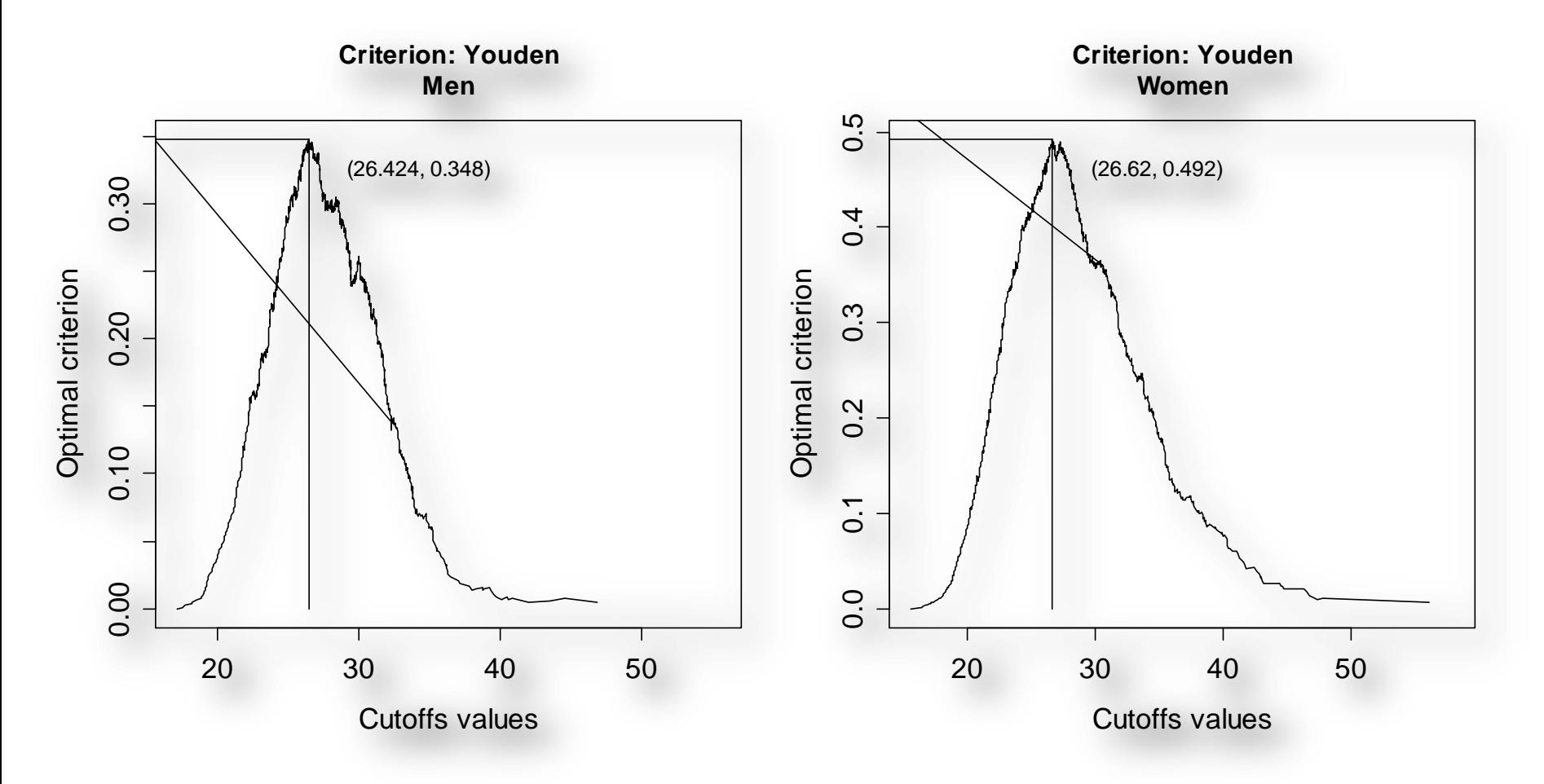

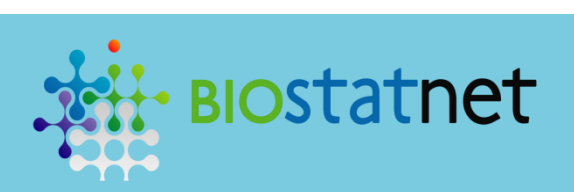

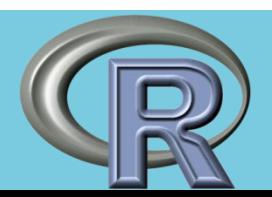

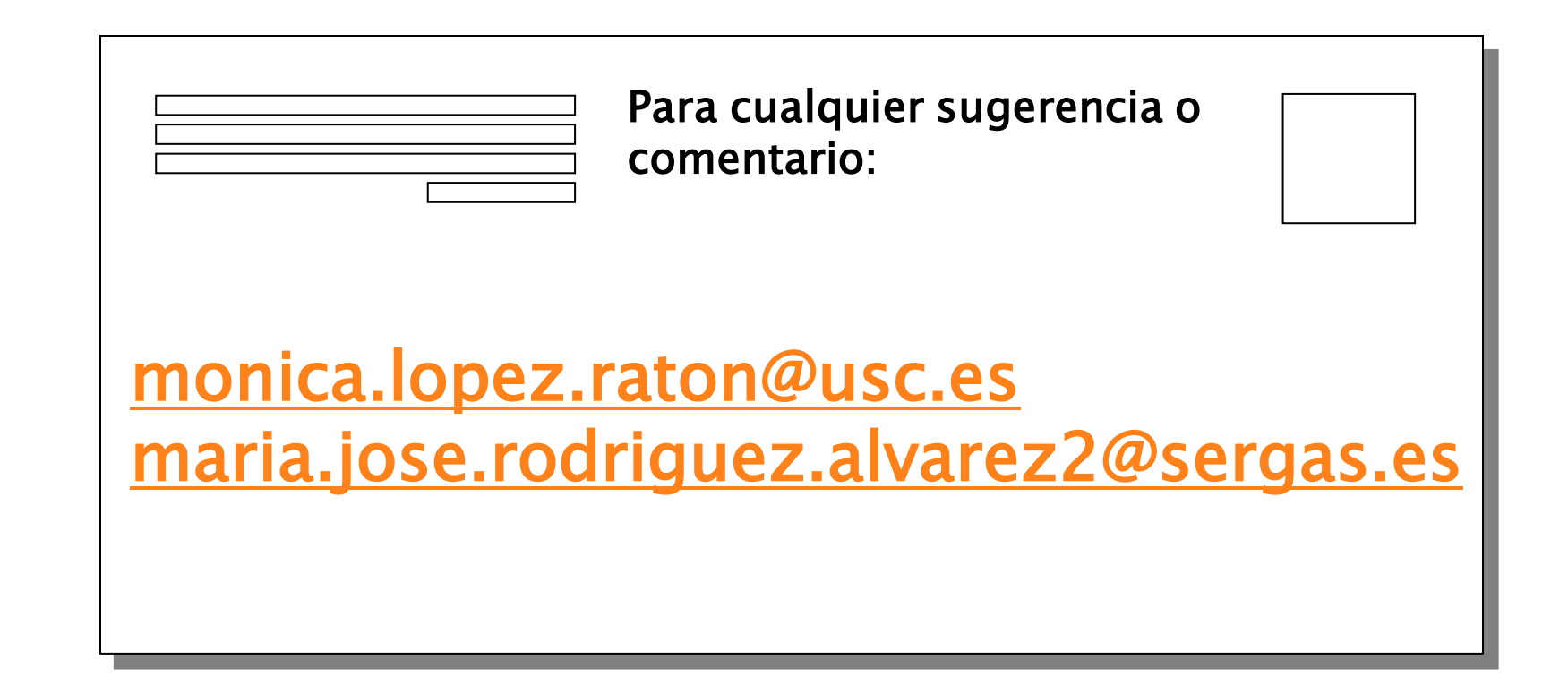

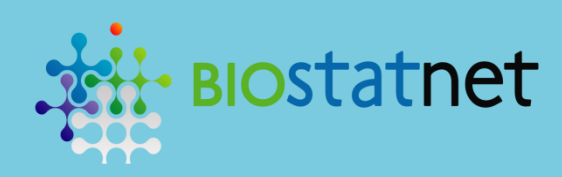

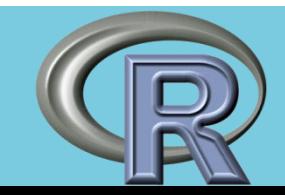

# MUCHAS GRACIAS POR VUESTRA ATENCIÓN!

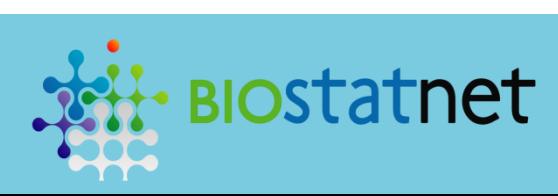

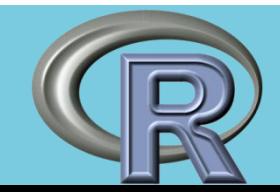